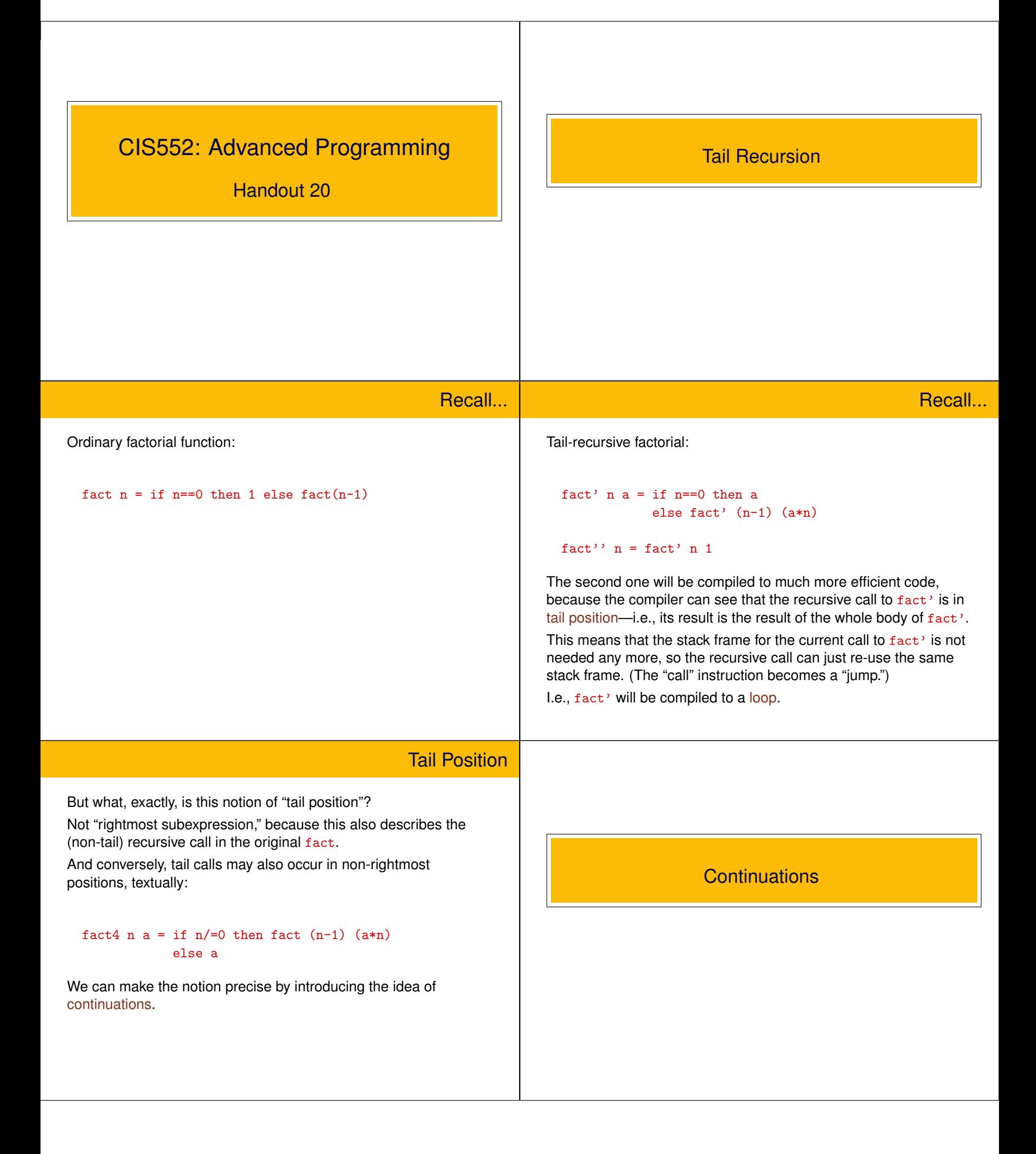

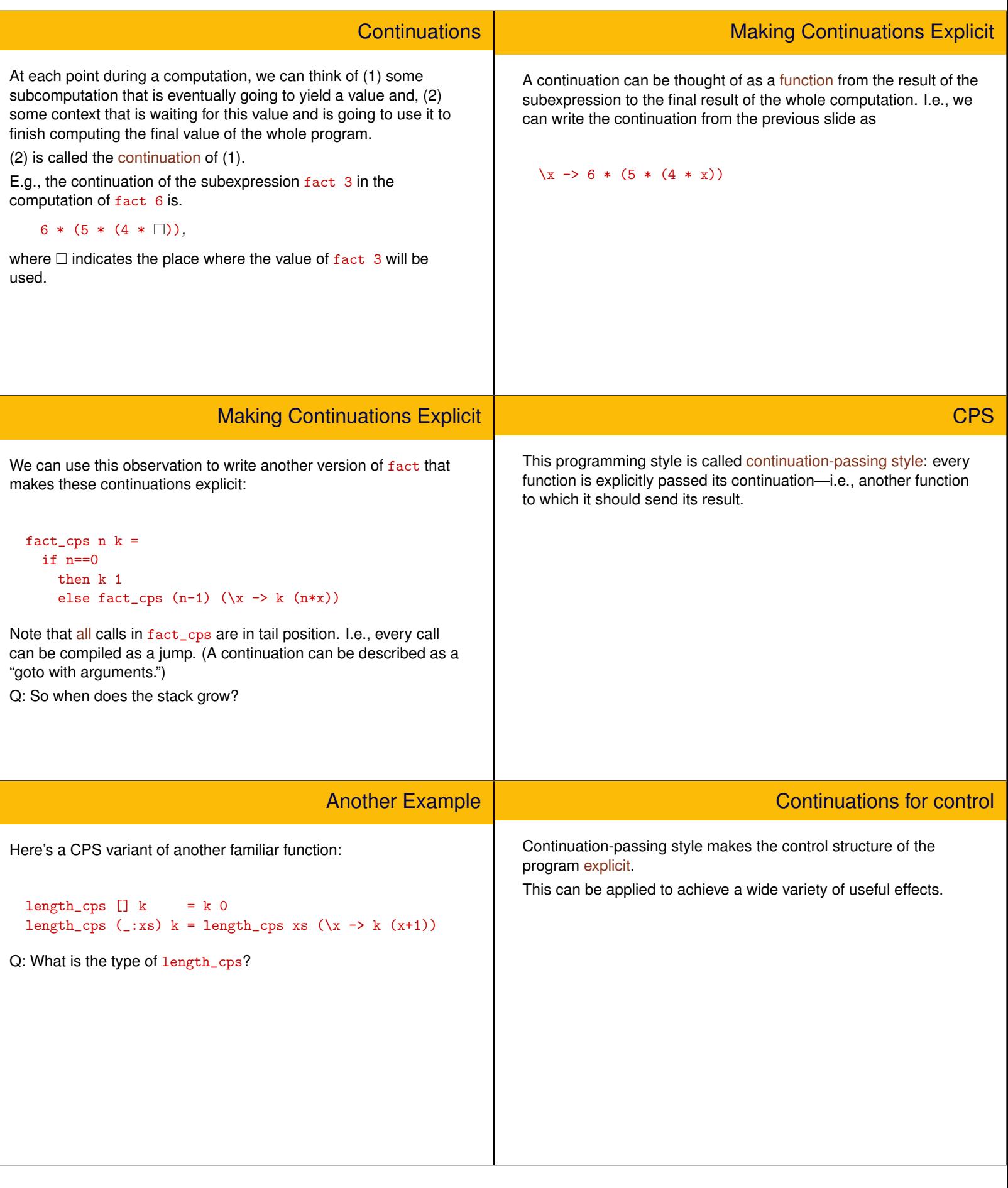

```
Continuations for control
  prodlist [] = 1prodlist (x:xs) = x * prodlist xsmain1 = print $ prodlist
                     [1,2,3,4,5,6,7,8,9,
                      0,
                      10,11,12,13,14,15,16,17,18,19,
                      20,21,22,23,24,25,26,27,28,29,
                      30,31,32,33,34,35,36,37,38,39
                     ]
How many multiplications?
                                                                                                       Continuations for control
                                                                       prodistCAux ] k = k 1prodistCAux (0:-) = 0productclaux (x:xs) k = prodlistclaux xs)(\rightharpoonup r \rightarrow k (x * r))prodlistC xs = prodlistCAux xs (\x + x)main3 = print $ prodlistC
                                                                                          [1, 2, 3, 4, 5, 6, 7, 8, 9,0<sub>1</sub>10,11,12,13,14,15,16,17,18,19,
                                                                                           20,21,22,23,24,25,26,27,28,29,
                                                                                           30,31,32,33,34,35,36,37,38,39
                                                                                          ]
                                                                     Now how many?
                                             CPS Transform
It is possible to rewrite any program in continuation-passing style.
Indeed, there is a mechanical procedure (called a CPS transform)
that will take an arbitrary program and produce an equivalent CPS
program.
                                                                                                Continuations for Backtracking
                                                                     It is sometimes useful to define functions taking multiple
                                                                     continuations.
                                                                     For example, programs that perform some kind of search can often
                                                                     be expressed very naturally using continuations. A searching
                                                                     function is passed two continuations:
```
This transformation plays a critical role in some compilers for functional languages.

Example: Searching in CPS

```
data Tree a b = Leaf a b | Node (Tree a b) (Tree a b)
myTree = Node (Leaf 5 3) (Leaf 2 4)
findk :: Eq a => a -> (Tree a b) -> (Maybe b -> r) -> r -> r
findk a t sk fk =case t of
    Leaf a' b | a == a' -> sk (Just b)
              | a/=a' \rightarrow f kNode t1 t2 \rightarrow findk a t1 sk (findk a t2 sk fk)
find a t = findk a t (\b - > b) Nothing
main4 =do print (find 1 myTree)
    print (find 2 myTree)
```

```
Example: Searching in CPS
```
To make the failure continuation more interesting, let's keep track of how many nodes had to be searched to find the given key (or run out of nodes to search).

• a success continuation that tells it what to do if this subtask

• a failure continuation that tells it how to "unwind" to a previous

succeeds, and

choice point, if something fails.

```
findk :: Eq a => a -> (Tree a b) -> Int ->
                         (Maybe (b, Int) \rightarrow r) -> (Int \rightarrow r) ->
                         r
findk a t count sk fk =case t of
    Leaf a' b | a == a' -> sk (Just (b, count))
               |a|=a' \rightarrow fk count
    Node t1 t2 \longrightarrow findk a t1 (count+1)
                              sk (\c -\sin\alpha t + 2 c \sin\beta t)find a t = findk a t 1 (\b -> b) (\c -> Nothing)
main5 =do print (find 1 myTree)
     print (find 2 myTree)
```
## Call/CC

Many functional languages (including Scheme, the SMLNJ implementation of Standard ML, and Haskell) provide an operator for gaining explicit access to the "current continuation" at any point in a program.

This operator is traditionally called call/cc ("call with current continuation").

It can be used for many amazing and mind-bending programming tricks.

In Haskell, the call/cc operator is (of course) packaged in a monad — the continuation monad, Cont.